# **jogo de aposta 365**

- 1. jogo de aposta 365
- 2. jogo de aposta 365 :jogos ao vivo bet365
- 3. jogo de aposta 365 :bonus boas vindas betboo

# **jogo de aposta 365**

#### Resumo:

**jogo de aposta 365 : Descubra os presentes de apostas em mka.arq.br! Registre-se e receba um bônus de boas-vindas para começar a ganhar!** 

#### contente:

Conheça as Melhores Opções de Apostas para a Final da Copa do Brasil de 2024 Com a final da Copa do Brasil de 2024 se aproximando, os fãs de futebol e apostadores estão procurando as melhores formas de se envolverem no evento desportivo mais emocionante do país. Nossa equipa de especialistas fez uma análise minuciosa dos sites de apostas mais populares, tais como bet365, Betano e KTO, para comparar as cotas e ofertas disponíveis para a final da Copa do Brasil.

comparação das melhores cotas e ofertas para a final da Copa do Brasil **Site** 

#### COTAÇÕES DO VENCEDOR

A Betfair Exchange permite que os clientes apostem uns contra os outros, em jogo de aposta 365 vez de apostar com um agente de apostas tradicional. Ao combinar vrios clientes, em jogo de aposta 365 vez de assumir o risco em jogo de aposta 365 si, o Exchange oferece a opo de "apostar contra", ou seja, apostar contra o acontecimento de um dado evento.

O que a Betfair Exchange?

Alm de apontarmos que a Betfair confivel, tambm podemos chegar a concluso que o site seguro para fazer as apostas. A casa tem um sistema de criptografia que protege os dados dos clientes. Alm disso, em jogo de aposta 365 caso de qualquer dvida ou reclamaes, voc conta com um sistema de atendimento da empresa.

Betfair confivel? Conhea melhor o site | Goal Brasil

Os depositos so processados dentro de at 3 dias teis. Gere um boleto atravs do site da Betfair e pague em jogo de aposta 365 qualquer banco ou lotrica no Brasil. Os fundos sero creditados na jogo de aposta 365 conta Betfair assim que a confirmao do pagamento for reconhecida pelo Banco. Os depositos so processados dentro de at 3 dias teis.

Quais mtodos posso utilizar para depsitos e saques? - Betfair Support

possvel apostar contra uma nica pessoa ou vrias. Selecione um mercado, escolha uma seleo em jogo de aposta 365 que pretende apostar contra e clique no/na melhor preo/cotao contra. No exemplo a seguir voc apostar contra o Arsenal com cotaes de 9. O valor da aposta do apostador de R\$ 40.

Exchange: o que significa o termo "contra" e o que uma aposta ...

# **jogo de aposta 365 :jogos ao vivo bet365**

### **Planilhas de Apostas Esportivas no Excel: Guia Passo a Passo**

As planilhas de apostas esportivas podem ajudar a controlar suas apostas e maximizar jogo de

aposta 365 renda. Neste artigo, você aprenderá a criar e utilizar uma planilha de apostas no Excel. Além disso, vamos fornecer dicas sobre como otimizar suas planilhas.

# **Configurando o Excel para Calculos Automáticos**

Antes de começar, é importante garantir que o Excel esteja configurado para realizar cálculos automaticamente. Abra suas preferências de cálculo e selecione 'Cálculo Automático'. Dessa forma, qualquer alteração será atualizada automaticamente.

# **Criando uma Planilha de Apostas**

Para criar uma planilha de apostas, temos que inserir a fórmula que desejamos utilizar e arrastar essa fórmula até o final da coluna desejada. Por exemplo, se desejamos adicionar uma coluna para as odds, podemos inserir a fórmula na célula A2:

 $• = A1*2.5$ 

E por fim, arrastamos essa fórmula até o final da coluna desejada.

# **Vantagens de Utilizar Planilhas de Apostas no Excel**

- Organização: As planilhas de apostas podem nos ajudar a manter nossas contas em jogo de aposta 365 ordem.
- Automatização: Podemos automatizar a maior parte dos cálculos utilizando as fórmulas do Excel.
- Flexibilidade: Podemos customizar nossas planilhas de acordo com nossas necessidades e preferências.

# **Conclusão**

As planilhas de apostas esportivas no Excel podem representar uma ferramenta poderosa para quem quer se tornar um apostador melhor. Com um pouco de prática, você podera criar suas próprias planilhas e otimizar jogo de aposta 365 renda em jogo de aposta 365 tempo recorde. Então, aproveite este guia passo a passo e comece a utilizar o Excel para melhorar suas apostas hoje mesmo.

Boa sorte!

# **jogo de aposta 365**

A posta ganha é o sonho de todo apostador. Se você também sonha com a posta ganha, então este artigo é para você! Neste artigo, nós vamos mostrar como apostar no site de apostas online Aposta Ganha e como maximizar suas chances de ganhar.

#### **jogo de aposta 365**

Aposta Ganha é um site de apostas online que oferece apostas esportivas e jogos de cassino online. O site é muito popular entre os jogadores brasileiros, graças à jogo de aposta 365 facilidade de uso e à variedade de opções de apostas.

#### **Como Apostar no Aposta Ganha?**

Apostar no Aposta Ganha é muito simples. Primeiro, você precisa criar uma conta no site. Depois, você pode fazer um depósito usando o seu método de pagamento preferido, como PIX. Em seguida, você pode escolher o jogo ou evento esportivo em jogo de aposta 365 que deseja apostar e colocar jogo de aposta 365 aposta.

#### **Como Maximizar Suas Chances de Ganhar no Aposta Ganha?**

Existem algumas coisas que você pode fazer para maximizar suas chances de ganhar no Aposta Ganha:

- Faça jogo de aposta 365 pesquisa: antes de colocar jogo de aposta 365 aposta, faça jogo de aposta 365 pesquisa e entenda as chances de cada time ou jogador.
- - Gerencie seu orçamento: defina um orçamento para apostas e não exceda-o. Isso garantirá que você não perca mais do que pode permitir-se.
- - Use o bônus de boas-vindas: o Aposta Ganha oferece um bônus de boas-vindas de R\$10 para novos jogadores. Isso significa que você tem R\$10 grátis para apostar!

#### **Resumo**

Apostar online pode ser emocionante e divertido, mas é importante lembrar de apostar com responsabilidade. Use os nossos conselhos para maximizar suas chances de ganhar no Aposta Ganha e sempre esteja ciente dos riscos.

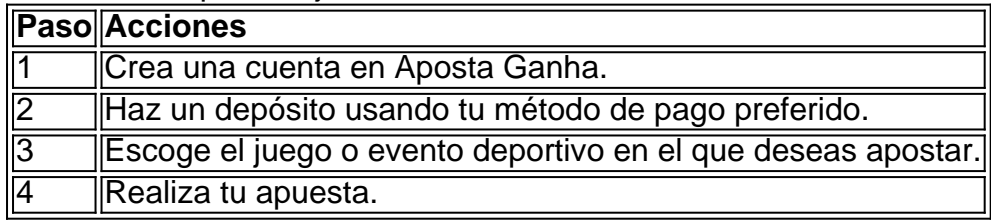

#### **Preguntas frecuentes**

**O que é o bônus de boas-vindas do Aposta Ganha?** - O bônus de boas-vindas do Aposta Ganha é um bônus grátis de R\$10 que é oferecido aos novos jogadores quando eles se cadastram no site.

# **jogo de aposta 365 :bonus boas vindas betboo**

# **Barcelona nomeia Hansi Flick como novo treinador**

O Barcelona anunciou Hoje o ex-técnico da Alemanha e do Bayern de Munique Hansi Flick como seu novo treinador por dois anos.

Flick, que não comanda um clube desde ser demitido pela Alemanha jogo de aposta 365 setembro de 2024, terá a tarefa de revitalizar as sortes do Barcelona depois que eles não conquistaram um troféu nesta temporada sob o comando de Xavi Hernández, demitido na sextafeira.

O Barcelona disse jogo de aposta 365 um comunicado anunciando a nomeação de Flick: "O FC Barcelona escolheu um homem bem conhecido por seus times de alta pressão, estilo de jogo intenso e ousado, que lhe trouxe grande sucesso ao nível do clube e internacional, vencendo quase tudo o que há para ganhar no mundo do futebol."

Os troféus de Flick com o Bayern incluem uma Liga dos Campeões e duas Bundesligas. Ele liderou o Bayern a um triunfo jogo de aposta 365 2024, quando derrotou o Barcelona por 8-2 jogo de aposta 365 seu caminho para vencer a Liga dos Campeões, e deixou jogo de aposta 365 2024 para comandar a Alemanha. Ele havia sido auxiliar de Joachim Löw quando a Alemanha venceu a Copa do Mundo jogo de aposta 365 2014.

#### **Tabela de troféus de Hansi Flick**

**Ano Clube/Seleção Título** 2024 Bayern de Munique Liga dos Campeões, Bundesliga, Copa da Alemanha 2014 Alemanha Copa do Mundo

#### **Como se inscrever para alertas de notícias esportivas de última hora**

- Baixe o aplicativo Guardian do App Store do iOS no iPhone ou do Google Play Store no Android procurando 'The Guardian'.
- Se você já tiver o aplicativo Guardian, verifique se está na versão mais recente.
- No aplicativo Guardian, toque no botão Menu no canto inferior direito, depois acesse Configurações (o ícone do inguim), depois Notificações.
- Ative as notificações esportivas.

Author: mka.arq.br Subject: jogo de aposta 365 Keywords: jogo de aposta 365 Update: 2024/7/13 10:50:49